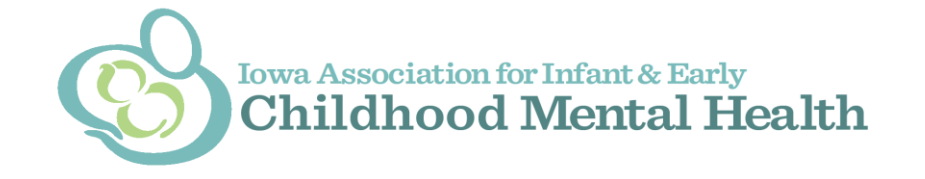

The Iowa Association for Infant and Early Childhood Mental Health is pleased to announce a

## FREE training opportunity!

## **Introduction to Early Childhood Mental Health and Reflective Practice**

Date: Thursday, June 29<sup>th</sup>, 2017

- **Location:** Fred Maytag Scout Center 6123 Scout Trail Des Moines, IA 50321
- **Time:** 9:00 a.m. 4:00 p.m.

**Trainers**: Jill Hennes, MSW, LICSW, IMH-E® (IV) and Teya Dahle, MSW, LICSW, IMH-E® (IV)

**Target Audience:** Anyone who works with young children! This can include child care professionals, family support, nurses, social workers, early intervention, or anyone interested in improving the quality of services to support children's healthy mental development.

**Cost to attend:** Training and materials are provided free of charge through a grant from Early Childhood Iowa. Participants will be expected to pay the cost of travel, food and lodging.

**What training content will be covered?** This course will provide participants with a basic introduction to early childhood mental health principles and practice. It will also address how reflective functioning can improve the quality of services provided to young children and their families. The trainers will discuss the role of attachment in fostering healthy mental development and suggest strategies for promoting attachment between caregiver and child.

**Registration:** We are piloting the use of Iowa's Child Care Provider Training Registry to manage the registration process; however, all early childhood professionals are welcome to register and attend. Information for registering is found on page 2.

Sponsored by the Iowa Association for Infant and Early Childhood Mental Health

## **To Register for This Course:**

- **1. Go to the DHS Training Registry Website:** <https://ccmis.dhs.state.ia.us/trainingregistry/>
- **2. Create an account (if you don't already have one):**
	- a. Click on the "Sign In" button on the bottom left side of the navigation bar. Click on the "Create an Account" link located at the top of the page. You will be asked to create an account ID (xxxx@iowaid), enter your first name, last name and email address. Click "Save Account Details". Follow instructions provided.

*HINT: Use a unique ID when creating an account. If the system does not allow you to create an account it may be because you already have an @iowaid account. Using your first initial instead of your first full name or adding your middle initial to your first name may solve this issue.*

**3. Sign In**: Click on the "Sign In" button on the bottom left side of the navigation bar, enter your @iowaid or state email address, enter your password, and click the "Sign In" button.

> *HINT: If you need help with this process, click Report Issue to State Service Desk, from the Sign In screen. They manage the create account/sign in process for the state, or call: 515-281-5703 or 1-800-532-1174.*

**4. Select your Job Category:**

a. After signing in, go to the dropdown bar next to the "Task" button, select "Request a Job Category" OR after entering basic account information (when creating an account)

b. From the Job Category dropdown, select the job category that best fits your job. If you do not see your role listed, select "Other". If you work in a child care facility or child care training organization, you will be prompted to select the business where you work. If you do not work in child care you will skip this step.

- **5. Search Trainings:** To enroll, click "Search Trainings" on the left side of the navigation bar. Next to the word "Title", enter "Introduction to Early Childhood Mental Health and Reflective Practice". Then click "Search". Click on the title of the class to view the details, click on the "Enroll" button and click on the "Registration Complete" button.
- **6. You will receive an email confirming your enrollment.**

**If you have any trouble with this process please contact me directly at [Rhonda.Rairden-](mailto:Rhonda.Rairden-Nelson@idph.iowa.gov)[Nelson@idph.iowa.gov](mailto:Rhonda.Rairden-Nelson@idph.iowa.gov) or call 515-281-4926.**

Sponsored by the Iowa Association for Infant and Early Childhood Mental Health